## Planowanie operacji z pomocą arkusza kalkulacyjnego

**BurzliwoÊç wspó∏czesnych rynków** powoduje, że przedsiębiorstwa coraz więcej uwagi poświęcają reagowaniu, **a mniej prognozowaniu i planowaniu.** Popularność takich technik jak *lean management, outsourcing* bierze się tak-**˝e stàd, ˝e czynià te firmy bardziej ela**stycznymi. Dzięki temu przedsiębiorstwa szybciej dostosowują się do zmian **rynkowych i osiàgajà z tego tytu∏u zna**czącą przewagę konkurencyjną.

Wydawałoby się, że przy tego rodzaju trendach w zarządzaniu, nie należy zbyt dużej wagi przywiązywać do szczegółowego planowania. Lecz łatwo stwierdzić, że takie podejście może szybko doprowadzić do nieporządanych efektów. Faktem jest, że planowanie sprzedaży i operacji jest obecnie obciążone dużym marginesem błędu. Nie oznacza to, że należy minimalizować nakłady na planowanie. Właściwszym podejściem jest odpowiednie modyfikowanie systemów planowania sprzedaży i operacji, tak by umożliwiały one szybką aktualizację i integrację danych pochodzàcych z ró˝nych êróde∏. Systemy te muszą być dynamiczne i elastyczne.

Realizację tych postulatów umożliwia nowoczesne oprogramowanie, dostarczane, np. przez takie firmy jak Manugistics, I2 czy Mercia Software. I tu pojawia się problem: koszty wdrożenia zaawansowanych rozwiązań informatycznych z zakresu supply chain planning sà wysokie. Dla wielu małych i średnich przedsiębiorstw ewentualne korzyści mogą nie uzasadniać aż tak wysokich

nakładów. Można z tych inwestycji zrezygnować albo też lepiej się do nich przygotować, udoskonalając już funkcjonujące w przedsiębiorstwach rozwiązania oparte na arkuszach kalkulacyjnych i prostych bazach danych.

Niniejszy artykuł ma na celu zademonstrowanie, jak można sobie poradzić przy pomocy arkuszy kalkulacyjnych, z różnymi wymogami obliczeniowymi zwiàzanymi z planowaniem dostaw i produkcji. Inna korzyść z rozważań tu zawartych może polegać na tym, że nawet gdy przedsiębiorstwo posiada wyspecjalizowane oprogramowanie planistyczne, często bardzo pożyteczne jest wymodelowanie tych samych obliczeń w arkuszu kalkulacyjnym.

**Zacznijmy od zaprezentowania konstrukcji arkusza s∏u˝àcego do planowania zapasów i dostaw w trybie sta∏ej wielkoÊci zamówienia1 .**

Po to aby stworzyć taki plan, potrzebne sa nastepujace dane:

- prognoza popytu lub suma już złożonych zamówień na poszczególne tygodnie
- zapas początkowy (najczęściej jest to aktualny zapas dostępny dla klientów)
- poziom zapasu bezpieczeństwa (więcej o sposobach wyznaczania zapasu bezpieczeństwa, np. w: [1]), należy go podawaç nie w sztukach, ale w jednostkach czasowych (tzn. określać, np. ile tygodni sprzedaży ma pokrywać)
- czas reakcji, czyli czas jaki up∏ywa od momentu powstania zapotrzebowania do momentu otrzymania dostawy
- stała wielkość zamówienia, również tę wielkość często lepiej jest podawać

Tab. 1. Planowanie zapasów i dostaw w trybie stałej wielkości zamówienia

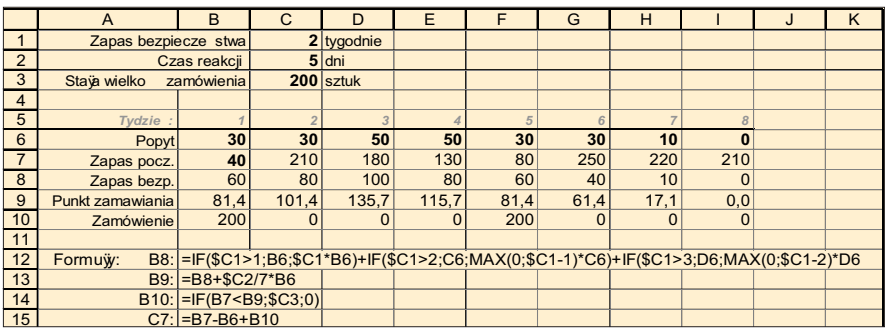

w jednostkach czasowych.

Następnie dla każdego planowanego okresu należy obliczyć:

**zapas bezpieczeƒstwa w sztukach =** suma popytu w określonej liczbie **kolejnych tygodni, poczynajàc od tygodnia bie˝acego**

**punkt zamawiania = zapas bezpie**czeństwa w sztukach + przewidywa**ny popyt w ciàgu czasu reakcji**

**dostawa = sta∏a wielkoÊç zamówienia**  (pod warunkiem, że: zapas początkowy < punkt zamawiania)

## zapas początkowy = zapas począt**kowy w poprzednim tygodniu- popyt w poprzednim tygodniu + dostawy poprzedniego tygodnia**

Tab. 1 pokazuje, jak należy te obliczenia zaimplementować w arkuszu kalkulacyjnym.

Dodajmy jeszcze, że w tej i następnych tabelach przyjęto następujące reguły:

- czcionka pogrubiona pokazuje dane wprowadzane z zewnàtrz, czyli liczby wpisane ręcznie przez planistę lub skopiowane z innych aplikacji. Liczby nie pogrubione sà obliczane przez arkusz kalkulacyjny
- formuły znajdujące się w komórkach należących do tych samych wierszy są zbudowane na takich samych zasadach, dlatego wystarczy wpisaç formułe do komórki początkowej w danym wierszu, a następnie skopiować jej zawartość do komórek kolejnych
- przedstawione przykłady zakładają planowanie w cyklach tygodniowych lub miesięcznych, lecz bez zmieniania formuł (lub z minimalnymi zmianami) można je wykorzystać w planowaniu w cyklach o innej długości.

Spośród formuł zaprezentowanych w tab. 1 formuła wykorzystywana do obliczenia zapasu bezpieczeństwa jest stosunkowo skomplikowana. Lecz zasada jej konstrukcji jest łatwa do zrozumienia: przelicza ona zapas bezpieczeństwa w tygodniach ( $ZB_{tyg}$ ) na zapas bezpieczeństwa w sztukach (ZB<sub>szt</sub>). W tym celu

1 Więcej informacji o dwóch podstawowych trybach sterowania dostawami: w trybie stałej wielkości zamówienia i w trybie stałego cyklu zamawiania może czytelnik znaleźć w publikacji [2].

formuła ta dodaje do  $\text{ZB}_{\text{zzt}}$  popyt na kolejny k-ty tydzień, jeśli k jest mniejsze bądź równe ZB $_{tvs.}$  Jeśli ZB $_{tvs.}$  jest większe od k i mniejsze od  $k+1$  (ZB<sub>tyg</sub> nie jest liczbą całkowitą) wówczas dodaje popyt z tygodnia  $k+1$  przypadający na ułamkową część ZB $_{tvs.}$ 

W przykładzie z tab. 1, zapas bezpieczeństwa nie może przekraczać trzech tygodni, lecz łatwo "przedłużyć" formu $t$ ę, by prawidłowo obliczała także dłuższe zapasy bezpieczeństwa.

Warto tu jeszcze zauważyć, że (dla utrudnienia) czas reakcji podany jest w dniach. Ponieważ przedstawiony przykład dotyczy cyklu tygodniowego, czas reakcji musi byç przeliczony na tygodnie. Oto dlaczego, przy obliczaniu punktu zamawiania, **czas reakcji** jest dzielony przez siedem.

Planowanie zapasów i dostaw w trybie stałej wielkości zamówienia w wielu wypadkach nie jest najlepszym rozwiązaniem. Nawet niewielka różnica pomiędzy popytem prognozowanym a rzeczywistym może spowodować duże przesuniecia w planowanych dostawach. Tak zmienny plan dostaw najpewniej będzie mało użyteczny zarówno dla dostawcy jak i odbiorcy. Jest jednak dziedzina, gdzie planowanie w tym trybie może być bardzo użyteczne, a mianowicie: przy zarządzaniu zapasem przez dostawce. Jeśli dostawca ów posiada wielu klientów, ewentualne przesunięcia dostaw nie wpływają zna-

|                | A                     | B                    | C                                                                                                    | D                                                                                        | E           | F        | G        | H              |          |  | K |
|----------------|-----------------------|----------------------|----------------------------------------------------------------------------------------------------|------------------------------------------------------------------------------------------|-------------|----------|----------|----------------|----------|--|---|
|                | Zapas bezpiecze stwa: |                      |                                                                                                    | 2 miesi ce                                                                               |             |          |          |                |          |  |   |
| $\overline{2}$ |                       |                      |                                                                                                    |                                                                                          |             |          |          |                |          |  |   |
| 3              | Miesi c:              |                      | $\overline{2}$                                                                                                    | 3                                                                                        |             | 5        |          |                |          |  |   |
| $\overline{4}$ | Popyt                 | 30                   | 30                                                                                                    | 50                                                                                       | 50          | 30       | 30       | 10             | 0        |  |   |
| 5              | Zapas pocz.           | 40                   | 80                                                                                                    | 100                                                                                      | 80          | 60       | 40       | 10             | 0        |  |   |
| 6              | Zapas bezp.           | 60                   | 80                                                                                                    | 100                                                                                      | 80          | 60       | 40       | 10             | 0        |  |   |
| $\overline{7}$ | Zamów./Dostawa        | 70                   | 50                                                                                                    | 30                                                                                       | 30          | 10       | $\Omega$ | $\Omega$       | O        |  |   |
| 8              | Brak/Nadwy ka         | $\Omega$             | $\overline{0}$                                                                                                    | $\overline{0}$                                                                           | $\mathbf 0$ | $\Omega$ | $\Omega$ | $\overline{0}$ | $\Omega$ |  |   |
| -9             |                       |                      |                                                                                                    |                                                                                          |             |          |          |                |          |  |   |
| 10             | Formuw:               |                      |                                                                                                    | B6: =IF(\$C1>1;B4;\$C1*B4)+IF(\$C1>2;C4;MAX(0;\$C1-1)*C4)+IF(\$C1>3;D4;MAX(0;\$C1-2)*D4) |             |          |          |                |          |  |   |
| 11             |                       | $B7: = B4 + C6 - B5$ |                                                                                                    |                                                                                          |             |          |          |                |          |  |   |
| 12             |                       |                      | $B8:$ = IF(B7 <b9;\$c3;0)< td=""><td></td><td></td><td></td><td></td><td></td><td></td><td></td><td></td></b9;\$c3;0)<> |                                                                                          |             |          |          |                |          |  |   |
| 13             |                       | $C5: = B5-B4+B7$     |                                                                                                    |                                                                                          |             |          |          |                |          |  |   |

Tab. 2. Planowanie zapasów i dostaw w trybie sta∏ego cyklu zamawiania

czàco na ogólne zapotrzebowanie na jego produkcję, natomiast może on utrzymywaç poziom zapasu u swoich odbiorców na minimalnym poziomie.

Przejdźmy teraz do typu arkusza dość często wykorzystywanego w przedsie**biorstwach (tab. 2). Dzia∏a on w trybie** stałego cyklu zamawiania (często jest to cykl miesięczny). Także i w tym wypadku należy dostarczyć takie dane jak: prognoza popytu, zapas bezpieczeństwa (np. w miesiącach) oraz zapas początkowy.

Podstawowa różnica polega na tym, że inaczej obliczane sà planowane dostawy. Musza one być tak dopasowane, aby w momencie otrzymania kolejnej dostawy (w kolejnym miesiącu) dostępny zapas był równy zapasowi bezpieczeństwa<sup>2</sup>:

**dostawa = popyt w bie˝àcym mie**siącu + zapas bezpieczeństwa w sztukach w następnym miesiącu – zapas **poczàtkowy w bie˝àcym miesiàcu** Wyjaśnić trzeba dlaczego w tab. 2 znajduje się jeszcze jeden wiersz nazwany: Brak/Nadwyżka. Powód jego wprowadzenia jest następujący: W praktyce swoboda planowania dostaw jest z reguły ograniczona tzw. okresem zamrożonym. Okresem zamrożonym są najczęściej jeden lub dwa najbliższe miesiace, w ciagu których nie można zmieniać zaplanowanych wcześniej zamówień. Po to aby odzwierciedlić okres zamro˝ony w wierszu **Zamówienie/Dosta**wa dla miesięcy zamrożonych należy usunać formuły i wpisać konkretne liczby. Lecz planista powinien mieć informacje o tym, na ile dana "zamrożona" dostawa odbiega od dostawy optymalnej. Temu właśnie służy wiersz Brak/Nadwyżka. Jeśli, np. w tab. 2 w komórke B7 wpisano by liczbe 90, komórka B8 pokazałaby -20, co oznaczałoby, że dostawa jest o 20 sztuk za duża w stosunku do potrzeb.

Obliczenia w takiej postaci jak to prezentuje tab. 2 mogą okazać się niewystarczajàce. Jednym z tego powodów jest fakt nastepujacy: W tab. 2 milcząco zakładamy,

2 Zakładamy tu, że otrzymujemy jedną dostawę w miesiącu i tuż przed momentem jej otrzymania zapas ma najniższy poziom, ten minimalny poziom powinien być równy zapasowi bezpieczeństwa.

że dostawy przybywają zawsze na początku miesiąca. Co jeśli w rzeczywistości przybywajà one, np. w drugim tygodniu miesiaca? Pamietajmy, że zapas bezpieczeństwa obliczamy dla momentu otrzymania dostawy, gdyż z reguły wtedy zapas całkowity osiąga swoje minimum w ciągu miesiąca. Jeśli zapas bezpieczeństwa jest wyliczony dla początku miesiąca, a dostawa przybywa dwa tygodnie póêniej, prowadzi to do sporych rozbieżności pomiędzy rzeczywistym zapotrzebowaniem przedsiebiorstwa, a tym co ono otrzymuje. Tak więc trzeba zmodyfikować formuły obliczające zapas bezpieczeństwa w sztukach.

W dodatku może się przecież zdarzyć tak, że przed otrzymaniem dostawy zapas zostanie wyczerpany. Trudno wykryç takà sytuację, gdy przewidywany poziom zapasu na początek i na koniec miesiàca jest dodatni. Dlatego potrzebna jest kontrola wielkości zapasu w momencie otrzymywania dostawy. Wielkość zapasu w tym momencie nazwiemy zapasem pośred**nim**.

Dla obliczenia zapasu pośredniego i zapasu bezpieczeństwa wg nowych zasad należy podaç jeszcze jeden parametr, jest nim część miesiąca, jaka upływa od początku miesiàca do momentu otrzymania dostawy (nazwiemy tę wielkość mo**mentem dostawy**).

zapas pośredni = zapas początkowy **– popyt na bie˝àcy miesiàc x moment dostawy**

**zapas bezpieczeƒstwa w sztukach = suma popytu w ZB**mies **kolejnych mie**sięcy, poczynając od momentu dosta**wy w bie˝àcym miesiàcu**

**dostawa = popyt w bie˝àcym miesiàcu +zapas bezpieczeƒstwa w sztukach**

- w następnym miesiącu
- **zapas poczàtkowy w bie˝àcym miesiàcu**

Inna dość często pojawiająca się trudność przy stosowaniu takich obliczeń jak w tab. 2, wynika z istnienia różnych ograniczeń wiążących się z ilością towaru zamawianego w pojedynczym zamó-

Tab. 3. Uwzględnienie spodziewanego momentu przybycia dostawy przy planowaniu zapasów i dostaw

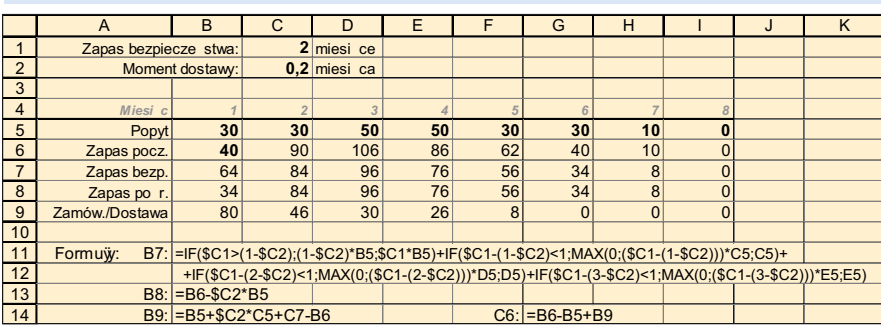

wieniu. Najczęściej chodzi tu o konieczność zamawiania powyżej pewnego minimum oraz o wymóg zaokrąglania zamówień do pełnych jednostek zamówieniowych. Czyli, np. przedsiębiorstwo musi zamówić co najmniej całą paletę produktu, a jeśli chce zamówić więcej niż jedną paletę, to musi zamawiać całkowitą ilość palet.

Z takimi "zaokrągleniami" wiążą się znane problemy. Może dojść do sytuacji, że jedno minimalne zamówienie pokrywa wielomiesięczną prognozę popytu. Może też wystąpić problem polegajàcy na sprowadzeniu ca∏ej jednostki zamówieniowej, podczas gdy popyt pokrywa tylko niewielką jej część.

Rozwiàzaniem jest wprowadzenie odpowiednich reguł zaokrąglania zamówień. Nie tylko muszą one spełniać wymogi ilościowe związane z wielkością minimalnà i z jednostkà zamówieniowà. Potrzebna jest też możliwość zaplanowania zamówienia nawet wtedy, gdy nie ma ono pełnego pokrycia popytem. Wówczas trzeba wskazaç minimalny poziom popytu jaki musi istnieç, by dane zamówienie minimalne mogło być złożone lub by można było zamówić kolejną jednostkę zamówieniową. Aby to osiągnąć, należy skonstruować arkusz kalkulacyjny tak jak to ilustruje tab. 4.

Arkusz kalkulacyjny zaproponowany w tab. 4 jest zmodyfikowanym arkuszem z tab. 2. Należy zwrócić uwagę, że wiersz **Potrzeby** jest taki sam jak wiersz **Zamówienia/Dostawy** z tab. 2, ma tylko innà nazwę. Po prostu w tab. 4 ten wiersz pokazuje rzeczywiste potrzeby, na podstawie których sà wyliczane zamówienia w wierszu **Zamówienia/Dostawy** poprzez odpowiednie zaokrąglenie.

Oto wyjaśnienie konstrukcji formuły wykorzystywanej w wierszu **Zamówienia/Dostawy**:

**zamówienie = zamówienie minimalne** (jeśli: potrzeby  $\lt$  (zamówienie minimalne x minimalne pokrycie dostawy popytem))

- + odpowiednia ilość jednostek za**mówieniowych**
	- (jeśli popyt przewyższa zamówienie minimalne)
- **+ dodatkowa jednostka zamówieniowa** (jeśli popyt na tę jednostkę  $>$  (minimalne pokrycie jedn. zam. popytem x jedn. zam.))

3 Nie muszą to być zdolności produkcyjne sensu stricto. Potrzebne może być, np. wpisanie ograniczeń produkcji w celu równomiernego rozłożenia obciążenia produkcyjnego. 4 Ponieważ jeśli firma sprzedaje swoje produkty poprzez dystrybutorów często oni utrzymują odpowiednie zapasy bezpieczeństwa, ponadto zwykle bardziej opłaca się utrzymywać zapas bezpieczeństwa surowców niż produktów gotowych.

Arkusze kalkulacyjne przedstawione w tab. 1-4 mogą się okazać mało użyteczne dla przedsiębiorstw produkcyjnych. Firmy takie muszą m. in. dążyć do odpowiednio równomiernego rozłożenia produkcji, jednocześnie zaplanowana produkcja nie może przekraczać zdolności produkcyjnych. Tab. 5 przedstawia konstrukcję arkusza kalkulacyjnego przeznaczonego do planowania produkcji (przy jego budowie wykorzystano m. in. rozwiàzania zaproponowane przez Arkadiusza Âledzia w artykule [4]).

Jak nietrudno zauważyć arkusz przedstawiony w tab. 5 wymaga wprowadzenia danych opisujących zdolności produkcyjne w poszczególnych tygodniach<sup>3</sup>. Ponadto uproszczono formułe wykorzystywana do obliczania zapasu bezpieczeństwa. Formuła oblicza zapas bezpieczeństwa na koniec tygodnia i zakłada, że jego wielkość nie przekracza jednego tygodnia. Taki kształt tej formuły jest bliższy praktyce firm produkcyjnych. Zapasy bezpieczeństwa często nie służa tutaj pokryciu wahań popytu rynkowego<sup>4</sup>, przyczyną ich tworzenia jest raczej zabezpieczenie się przed brakiem towaru spowodowanym opóênieniami w planowanej produkcji.

Pewne elementy arkusza przedstawionego w tab. 5 sà podobne jak w arkuszach poprzednich. Wiersz **Potrzeby produkcyjne** odpowiada wierszowi **Zamówienie/Dostawa** z tab. 2. Lecz obliczenia nie kończa się na określeniu zapotrzebowania produkcyjnego. Po to aby ustaliç plan produkcji należy wziąć jeszcze pod uwagę

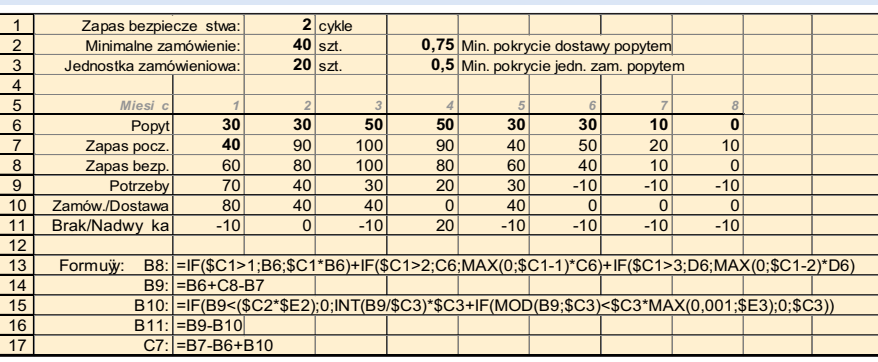

Tab. 4. Uwzględnienie wymogów co do zamawianej ilości przy planowaniu zapasów i dostaw

ograniczone zdolności produkcyjne.

Wyznaczenie planów produkcyjnych przebiega w sposób następujący. Najpierw obliczany jest **docelowy zapas poczàtko**wy i końcowy. Na ich podstawie sa ustalane potrzeby produkcyjne. Jeśli zapotrzebowanie na produkcję (plus ewentualne przesunięte zapotrzebowanie z innych tygodni) przewyższa zdolności produkcyjne, wówczas część niemożliwa do wyprodukowania jest przerzucana do poprzedniego tygodnia. Tym sposobem nie zrealizowane zapotrzebowanie jest kumulowane i przesuwane na wcześniejsze tygodnie. Jeśli pozwalają na to zdolności produkcyjne, to tak przesunięte zapotrzebowanie jest właczane w plan produkcji.

Nietrudno zauważyć, że arkusz kalkulacyjny w tab. 5 zawiera aż 12 wierszy. Ich liczbę można zmniejszyć stosując troche bardziej rozbudowane formuły w wierszach pozostałych. Tutaj jednak prezentuje drogę obliczeń tak szczegółowo, by wywód był możliwie klarowny:  $d$ **ocelowy zapas początkowy = więk**sza z dwóch liczb,

albo: **zapas bezpieczeƒstwa na koniec poprzedniego okresu,**

albo: **docelowy zapas poczàtkowy z poprz. okresu – popyt z poprz. okresu**

docelowy zapas końcowy = docelowy zapas początkowy w następnym okresie zapotrzebowanie przesuniete = brakujące zdolności produkcyjne z nastepnego okresu

**brakujące zdolności produkcyjne = popyt z bie˝àcego okresu**

- **+ przesunięte zdolności produkcyjne z bie˝àcego okresu**
- **zdolnoÊci produkcyjne w danym okresie**

**produkcja = potrzeby produkcyjne + przesunięte zapotrzebowanie** (jeśli ta suma jest większa od zdolności pro**dukcyjnych** to: **produkcja = zdolno-Êci produkcyjne)**

## **Us∏ugi logistyczne**

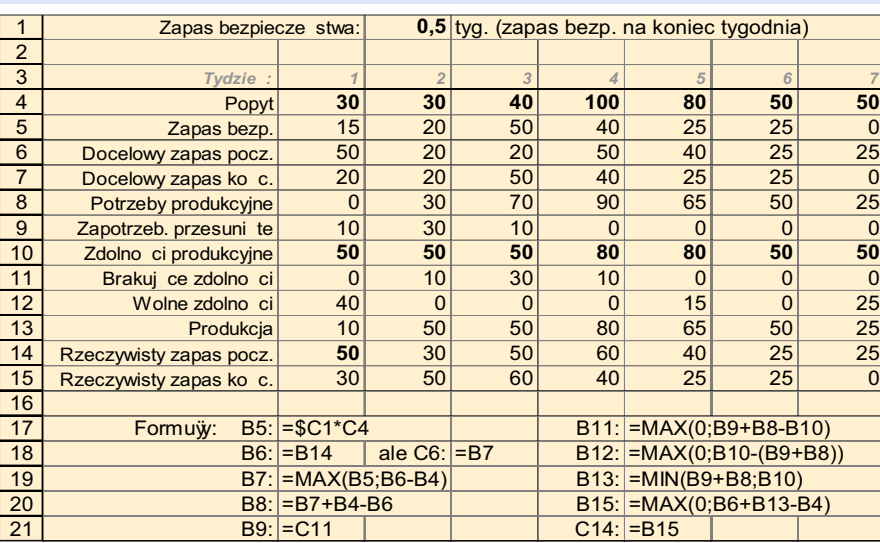

Tab. 5. Przykład arkusza kalkulacyjnego służącego do planowania produkcji

Liczby znajdujące się w wierszach: rze**czywisty zapas poczàtkowy i rzeczywi**sty zapas końcowy nie są wykorzystywane w innych częściach arkusza – pełnia one role informacyjna.

Przykład prezentowany w tab. 5 przesuwa zapotrzebowanie, które nie może być zrealizowane, na wcześniejsze tygodnie.

W prosty sposób można spowodować by to zapotrzebowanie by∏o przesuwane na tygodnie póêniejsze. W tym celu wystarczy wpisać w komórkę *B9* liczbę 0, a w komórkę *C9* formułę: =*B11* (do pozostałych komórek wiersza 9 kopiujemy formułę z *C9*).

**Uwaga:** Czytelnik zainteresowany praktycznym wykorzystaniem metod przedstawionych w niniejszym artykule nie musi trudzić się wpisywaniem długich formuł do arkusza. Plik zawierający wymienione tu przykłady oraz arkusze dodatkowe można pobrać ze strony internetowej: **www.czasopismologistyka.pl.**

## LITERATURA

- 1. Grzegorz Klimczak, Praktyczne wyznaczanie zapasu bezpieczeństwa, Logistyka, 6/2001
- 2. Zdzisław Sarjusz-Wolski, Sterowanie zapasami w przedsiebiorstwie, PWE, Warszawa 2000
- 3. Edward A. Silver, David F. Pyke, Rein Peterson, Inventory Management and Production Planning and Scheduling, John Wiley & Sons, New York 1998
- 4. Arkadiusz Śledź, artykuł w: Gospodarka Materiałowa i Logistyka, nr 7-8/1999, str. 162-165